# Informatica I ´ Estructuras repetitivas

Claudio J. Paz

8 de mayo de 2018

## Claudio J. Paz 1/15

## Claudio J. Paz  $2/15$

## Claudio J. Paz 3/15

## **mientras** *se cumpla la condicion´* **hacer** *una accion´* **fin mientras**

```
#include <stdio.h>
int main (void)
{
 int i;
 i = 0;while ( i < 10 )
  {
   printf ("%d\nu", i);i = i + 1;
 }
 return 0;
}
```

```
# include <stdio
.
h
>
int main
( void
)
{
   int
i
;
  i = 0;while
(
i < 10 )
  {
      printf
(" %d \ n "
,
i) ;
      i = i + 1;}
  return 0;
\mathcal{F}\Omega
```
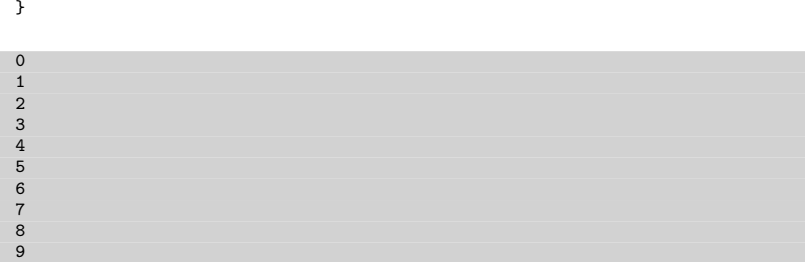

#### $\blacksquare$ Claudio J. Paz  $\frac{4}{15}$

```
#include <stdio.h>
int main (void)
{
  int i;
  i = 0;while ( i < 10 )
   printf ("\sqrt{d} \n\cdot i", i++);
  return 0;
}
```

```
# include <stdio
.
h
>
int main
( void
)
{
   int
i
;
  i = 0;while
(
i < 10 )
      print(f "M \n\lambda^n, i++);
  return 0;
\mathcal Y
```
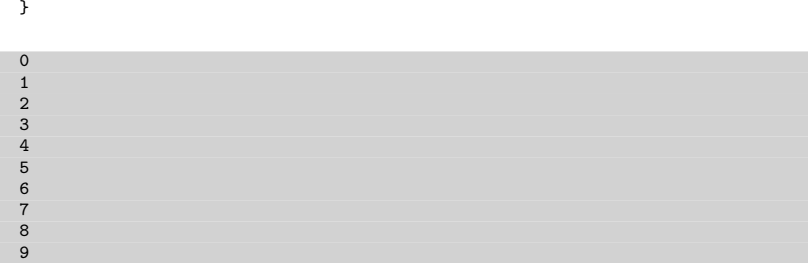

#### Claudio J. Paz  $5/15$

## Claudio J. Paz 6/15

```
#include <stdio.h>
int main (void)
{
  char i;
  i = 0;while ( i < 128)
  {
    printf ( "\%d\n\cdot i );
    i * = 2;}
  return 0;
}
```
#### $\blacksquare$  Claudio J. Paz 6/15

## Cuantas veces se repite el bucle?

```
#include <stdio.h>
int main (void)
{
  char i;
  i = 0;while ( i < 128)
  {
    printf ( "\%d\n\cdot i );
    i * = 2;}
  return 0;
}
```
# Cuantas veces se repite el bucle?

```
#include <stdio.h>
int main (void)
{
  char i;
  i = 0;while ( i < 128)
  {
    printf ( "\%d\n\cdot i );
    i * = 2;}
  return 0;
}
```
∞

#### $\blacksquare$ Claudio J. Paz 6 / 15

```
#include <stdio.h>
int main (void)
{
  char i;
  i = 0;while ( i < 128)
  {
    printf ( "\%d\n\cdot i );
    i * = 2;}
  return 0;
}
```
#### $\blacksquare$  Claudio J. Paz 6/15

```
#include <stdio.h>
int main (void)
{
  char i;
  i = 1;while ( i < 128)
  {
    printf ( "\%d\n\cdot i );
    i * = 2;}
  return 0;
}
```
## Cuantas veces se repite el bucle?

```
#include <stdio.h>
int main (void)
{
  char i;
  i = 1;while ( i < 128)
  {
    printf ( "\%d\n\cdot i );
    i * = 2;}
  return 0;
}
```
## Cuantas veces se repite el bucle?

```
#include <stdio.h>
int main (void)
{
  char i;
  i = 1:
  while ( i < 128)
  {
    printf ( "\%d\n\cdot i );
    i * = 2;}
  return 0;
}
                                     i \mid i < 128 | salida | i \neq 21 | V | 1 | 2
```
## Cuantas veces se repite el bucle?

```
#include <stdio.h>
int main (void)
{
 char i;
 i = 1:
 while ( i < 128)
 {
   printf ( "\%d\n\cdot i );
   i * = 2;}
 return 0;
}
                                 i \mid i < 128 | salida | i \neq 21 | V | 1 | 2
                                 2 V 2 4
```
## Cuantas veces se repite el bucle?

```
#include <stdio.h>
int main (void)
{
 char i;
 i = 1:
 while ( i < 128)
 {
   printf ( "\%d\n\cdot i );
   i * = 2;}
 return 0;
}
                               i \mid i < 128 | salida | i \neq 21 | V | 1 | 2
                               2 V 2 4
                               4 | V | 4 | 8
```
## Cuantas veces se repite el bucle?

 $i \mid i < 128$  | salida |  $i \neq 2$ 1 | V | 1 | 2 2 V  $2$  4 4 | V | 4 | 8 8 | V | 8 | 16

```
#include <stdio.h>
int main (void)
{
  char i;
  i = 1:
  while ( i < 128)
  {
    printf ( "\%d\n\cdot i );
    i * = 2;}
  return 0;
}
```
## Cuantas veces se repite el bucle?

```
#include <stdio.h>
int main (void)
{
  char i;
  i = 1;while ( i < 128)
  {
    printf ( "\%d\n\cdot i );
    i * = 2;}
  return 0;
}
```
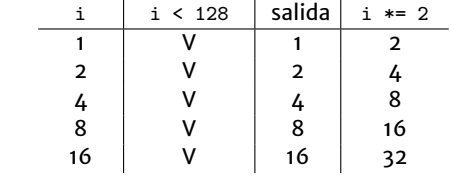

## Cuantas veces se repite el bucle?

```
#include <stdio.h>
int main (void)
{
  char i;
  i = 1;while ( i < 128)
  {
    printf ( "\%d\n\n\hat{i} );
    i * = 2;}
  return 0;
}
```
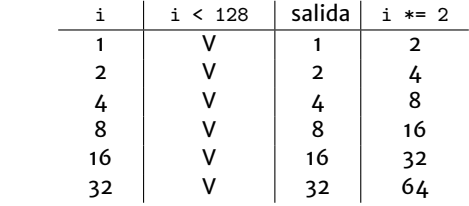

## Cuantas veces se repite el bucle?

```
#include <stdio.h>
int main (void)
{
  char i;
  i = 1;while ( i < 128)
  {
    printf ( "\%d\n\cdot i );
    i * = 2;}
  return 0;
}
```
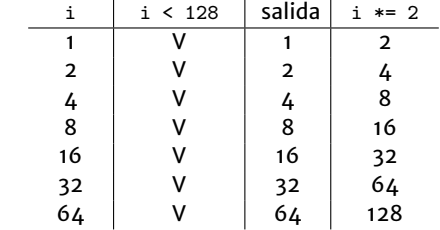

## Cuantas veces se repite el bucle?

```
#include <stdio.h>
int main (void)
{
  char i;
  i = 1;
  while ( i < 128)
  {
    printf ( "\%d\n\n\hat{i} );
    i * = 2;}
  return 0;
}
```
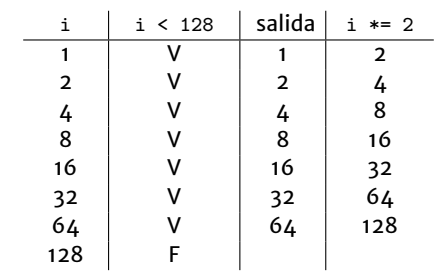

## Cuantas veces se repite el bucle?

```
#include <stdio.h>
int main (void)
{
  char i;
  i = 1;while ( i < 128)
  {
    printf ( "\%d\n\cdot i );
    i * = 2;}
  return 0;
}
```
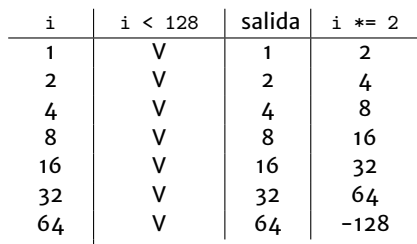

 $\overline{\phantom{a}}$ 

## Cuantas veces se repite el bucle?

```
#include <stdio.h>
int main (void)
{
  char i;
  i = 1;while ( i < 128)
  {
    printf ( "\%d\n\cdot i );
    i * = 2;}
  return 0;
}
```
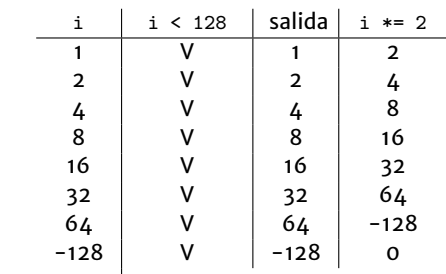

# Cuantas veces se repite el bucle?

```
#include <stdio.h>
int main (void)
{
  char i;
  i = 1;
  while ( i < 128)
  {
   printf ( "\%d\n\cdot i );
    i * = 2;}
  return 0;
}
```
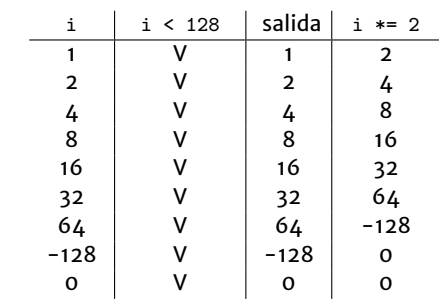

# Cuantas veces se repite el bucle?

```
#include <stdio.h>
int main (void)
{
  char i;
  i = 1;
  while ( i < 128)
  {
   printf ( "\%d\n\cdot i );
    i * = 2;}
  return 0;
}
```
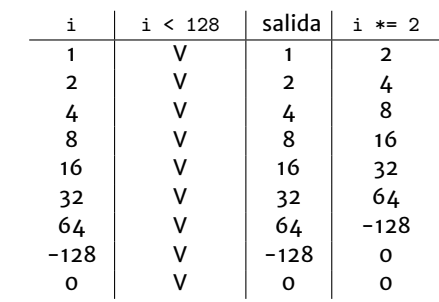

# Cuantas veces se repite el bucle?

#include <stdio.h> int main (void) { char i;  $i = 1;$ while ( i < 128) { printf (  $"\%d\n\cdot i$  );  $i * = 2;$ } return 0; }

∞

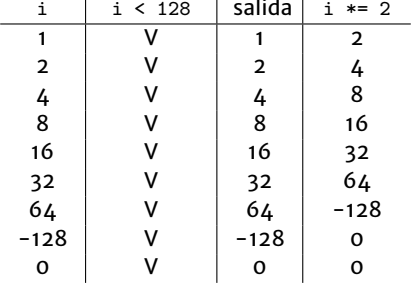

# Estructura while con *contador*

## Claudio J. Paz 8/15

## Estructura while con *contador*

```
# include <stdio .h>
int main (void)
{
 int i;
 int n;
  int nota ;
  float promedio = 0;
  printf ( " Cuantas calificaciones ingresará? " ):
  scanf ( "\sqrt[6]{d}", kn);
  i = 0:
  while (i < n){
    printf ( "Ingrese la nota del estudiante \%d: ", i + 1);
    scanf ( "%d", & nota);
    promedio += nota ;
    i + +:
  }
  promedio /= n;
  printf ( "El promedio es: %.2f", promedio );
  return 0;
}
```
#### Claudio J. Paz  $8/15$

# Estructura while con *bandera* o *centinela*

## Claudio J. Paz 9/15

# Estructura while con *bandera* o *centinela*

```
# include <stdio .h>
int main ( void )
{
  int n;
  int nota ;
  float promedio = 0;
  n = 0:
  printf ( "Ingrese la calificación (-1 para terminar): " );
  scan f ( \sqrt[n]{d}, knota);
  while ( nota \ge 0 )
  {
    n + +:
    promedio += nota ;
    printf ( "Ingrese la calificación (-1 para terminar): ");
    scan f ( \sqrt[n]{d}, knota );
  }
  promedio /= n;
  printf ( "El promedio es: %.2f", promedio );
  return 0;
}
```
# Estructura while con *bandera* o *centinela*

```
Ingrese la calificación (-1 para terminar): 4
Ingrese la calificación (-1 para terminar): 5
Ingrese la calificación (-1) para terminar): 6
Ingrese la calificación (-1 para terminar): 7
Ingrese la calificación (-1) para terminar): 6
Ingrese la calificación (-1 para terminar): 5
Ingrese la calificación (-1 para terminar): 4
Ingrese la calificación (-1 para terminar): 5
Ingrese la calificación (-1) para terminar): 6
Ingrese la calificación (-1) para terminar): -1
El promedio es: 5.33
```
## Claudio J. Paz 11/15

### Claudio J. Paz 11/15

## Claudio J. Paz 12/15

**hacer** *accion´* **mientras que** *se cumpla la condicion´*

## Claudio J. Paz 12/15

```
#include <stdio.h>
int main (void)
{
 int i;
 i = 0;do {
   printf ( "\%d\n\cdot i );
   i + +;
  } while (i < 10);
  return 0;
}
```
#### $Claudio$  J. Paz  $13 / 15$

```
#include <stdio.h>
int main
( void
)
{
   int
i
;
 i = 0;do
{
     printf
( " %d \ n "
,
i ) ;
   i + +;
   } while
(
i < 10) ;
  return 0;
\mathcal{F}
```
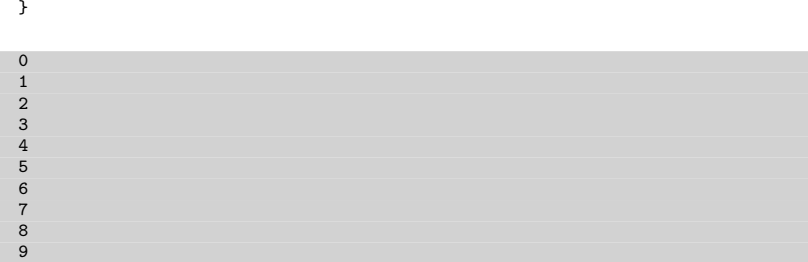

#### $Cla (J)$ . Paz  $13 / 15$

```
#include <stdio.h>
int main (void)
{
 int i;
 i = 0;do {
   printf ( "\%d\n\cdot i );
  } while ( +i < 10);return 0;
}
```

```
#include <stdio.h>
int main
( void
)
{
   int
i
;
 i = 0;do
{
     printf
( " %d \ n "
,
i ) ;
   } while ( ++
i < 10) ;
  return 0;
\mathbf{r}
```
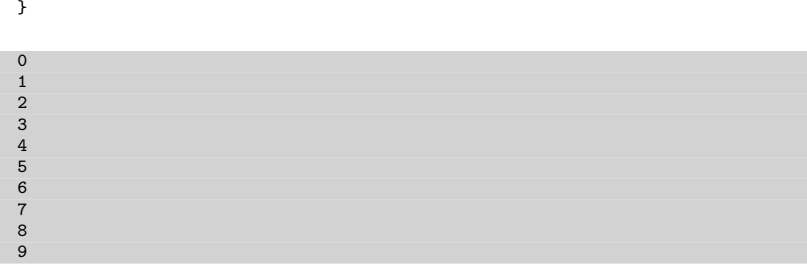

# **Consultas**

claudiojpaz@gmail.com

Horario de Consulta: Miércoles 17:00-19:00hs Of.5 Ed.Salcedo